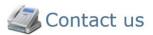

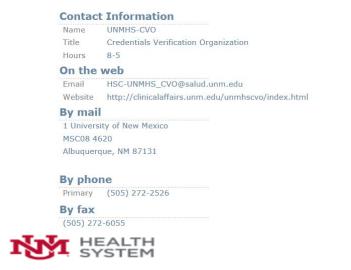

## The University of New Mexico Hospitals (Corporate)

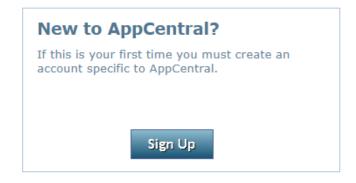

| Returning to AppCentral? |  |
|--------------------------|--|
| AppCentral ID:           |  |
| Password:                |  |
| Sign In                  |  |

Having trouble accessing your account? Click here.

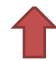

You must create an AppCentral account if this is your first experience with AppCentral. You only need a single AppCentral account which may be used for any AppCentral process once it has been created.

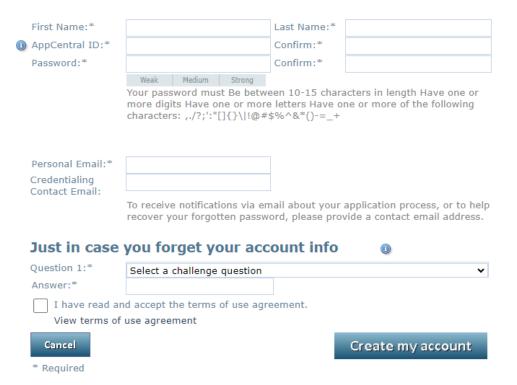

Enter all of the required information into the fields provided. An entry is required for each field which is marked with an asterisk (\*). The email address and AppCentral ID entered into this account creation screen are the identifiers AppCentral will use to identify you.

The password used for this account must be between 10 and 15 characters long and have at least one numerical character, one alphabetical character and one special character.

As part of the account creation process, you must designate a challenge question with an answer to be used as a security measure if you ever need to have your forgotten password recovered and your AppCentral access restored.

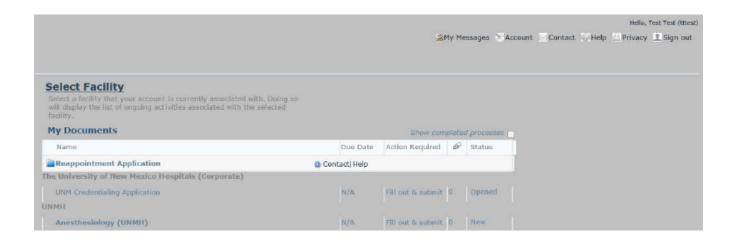

Clicking on any document listing will open that document. If this is the first time any document in the process has been opened, you will be required to satisfy any applicable provider verification conditions before continuing.

| Condition          | Definition                                                                                                    |
|--------------------|----------------------------------------------------------------------------------------------------|
| Due Date           | This is the date by which the completed document should be submitted.                                                                                                    |
| Action<br>Required | This is the action/actions required. There are three kinds of documents based on the actions required: Fill out & submit documents must be completed and submitted electronically, Print and fax documents must be printed out as hardcopies to be completed manually and then faxed into the MSO, and read-only documents are documents which you only need to be open and read. |
| Paperclip Icon     | This indicates the number of attachments currently attached to the document.                                                                                                    |
| Status             | This is the current status of the document.                                                                                                    |

### Home

CSR Registration

## Credentialing Application Process.

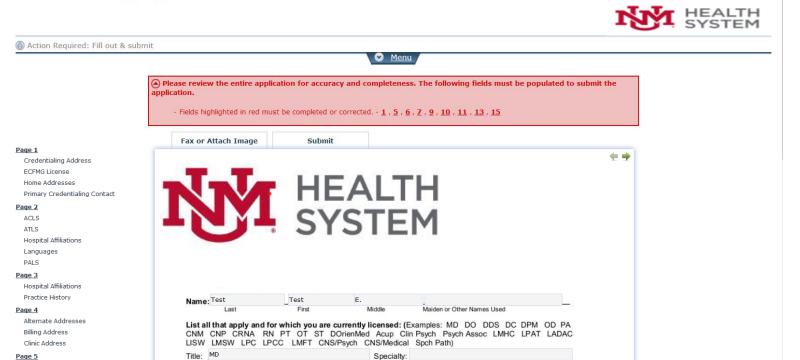

A red banner above the document tells you which document pages contain fields which must be filled for the document to be submitted to the staffing office and which attachments you must make to the document if any.

| Social Security Number: 333-33-3333                                                                                                    | Place of Birth: Albuquerque, NM United States  Date of Birth: 01/01/1980 |
|----------------------------------------------------------------------------------------------------|--------------------------------------------------------------------------|
| State Tax ID#:                                                                                                    | Federal Tax ID#: Pending                                                 |
| Medicare #:_ Pending                                                                                                    | Medicaid #: Pending                                                      |
| Unique Physician Identification Number (UPIN):                                                                                                    | Pending                                                                  |
| National Provider Identifier Number (NPI): 1740210442                                                                                                    | Applied                                                                  |
| CLIA Number (if applicable): , A                                                                                                    | pproval Level: Expiration Date:                                          |
| Iome Address:                                                                                                    |                                                                          |
| Street Address:                                                                                                    |                                                                          |
| City, State/Province and Zip Code:                                                                                                    | Select Item -                                                            |
| elephone Number: ( ) -                                                                                                    | Pager Number:( ) -                                                       |
| Cell Phone Number: ( ) -                                                                                                    | Spouse's Name (Optional):                                                |
| Credentials Correspondence Address:                                                                                                    |                                                                          |
| Department/Name:                                                                                                    |                                                                          |
| Street Address:                                                                                                    |                                                                          |
| City, State/Province and Zip Code:                                                                                                    | Select Item ▼ -                                                          |
| Email Address:                                                                                                    |                                                                          |
| elephone Number:_( ) -                                                                                                    | Facsimile Number: ( ) -                                                  |
| Military Service:                                                                                                    |                                                                          |
| Branch: Select Item                                                                                                    | Dates: From: To:                                                         |
| Total Control of the Control of the | Discharge:_                                                              |
| mmigration:                                                                                                    | 100 U.S. 14 102 U.S. 1                                                   |
|                                                                                                    | nmigration Certification Number:                                         |
|                                                                                                    |                                                                          |
| CFMG (Educational Commission for Foreign Medic                                                                                                    | 2.73 5.4 5.0 0 0 0 0 0 0 0 0 0 0 0 0 0 0 0 0 0 0                         |
| Date Issued:                                                                                                    | (Please attach a copy of your ECFMG certificate.)                        |
| - 11 C1 2015                                                                                                    |                                                                          |
| Revised September 2015 2                                                                                                    |                                                                          |

Fields which require input are outlined in red while they are empty. Once these fields have been filled in; move to another page to save, and the red outline will be removed from the field.

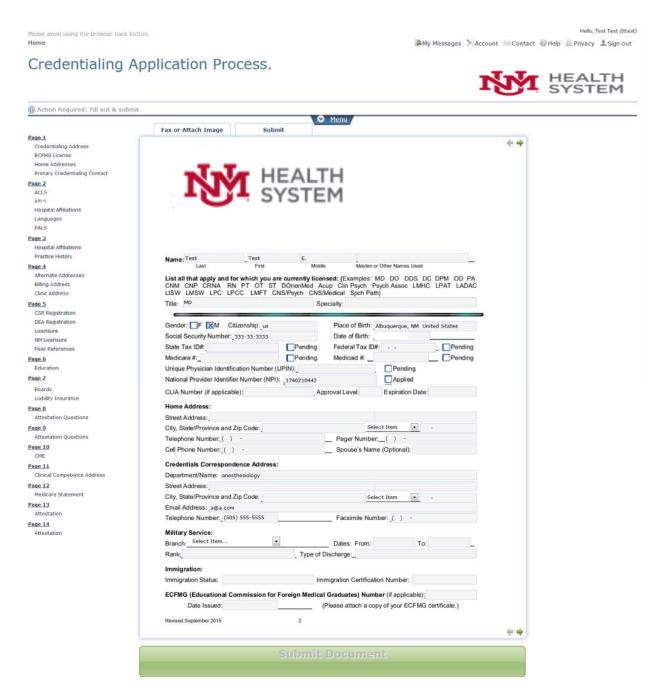

Once required fields have been completed, the Submit Document button turns green. When the document has been successfully submitted, a message appears stating so. You may either move on to the next document to be completed, return to the Home screen, or sign out of AppCentral completely via the options provided

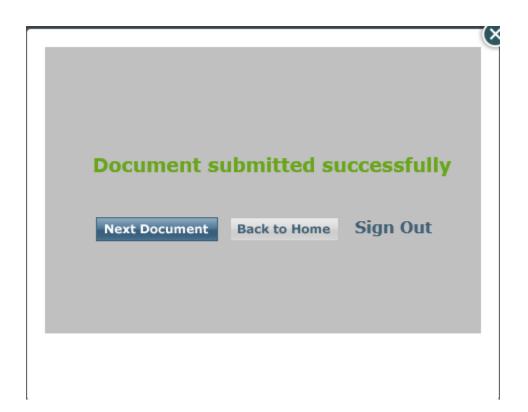

If there are multiple documents to be submitted, you will receive a pop-up window (above), you can choose to continue on to the next document, go back home or sign out. Please note: All documents that are attached must be completed and submitted before the application is considered complete for review.

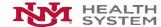

## The University of New Mexico Hospitals (Corporate)

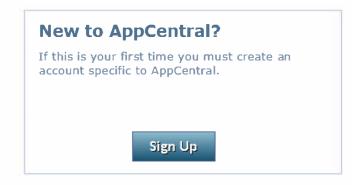

# Returning to AppCentral? AppCentral ID: Password: Sign In

Having trouble accessing your account? Click here.

Please avoid using the browser back button.

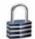

# Restore access to my account

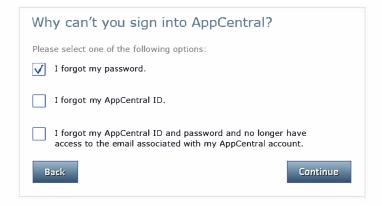

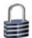

# Restore access to my account

## Forgot your password? Let's create a new one. 1. First, let us locate your account. If we are able locate your account we will send you an email containing a temporary password which you will then use to access the system and create your new password. 2. Enter the name on the account. First Name:\* Last Name:\* 3. Enter the AppCentral ID you used to create your account. AppCentral ID:\* If you used your email address as your account ID when you created your account you may enter it as your AppCentral ID. If you don't remember your AppCentral ID, click the Back button to return to the previous page and choose the second option. If you no longer have access to your email address, click the Back button to return to the previous page and choose the last option. \*Required Back Continue